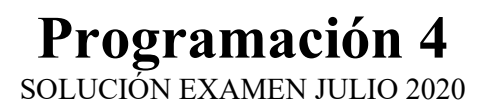

#### Problema 1 (30 puntos)

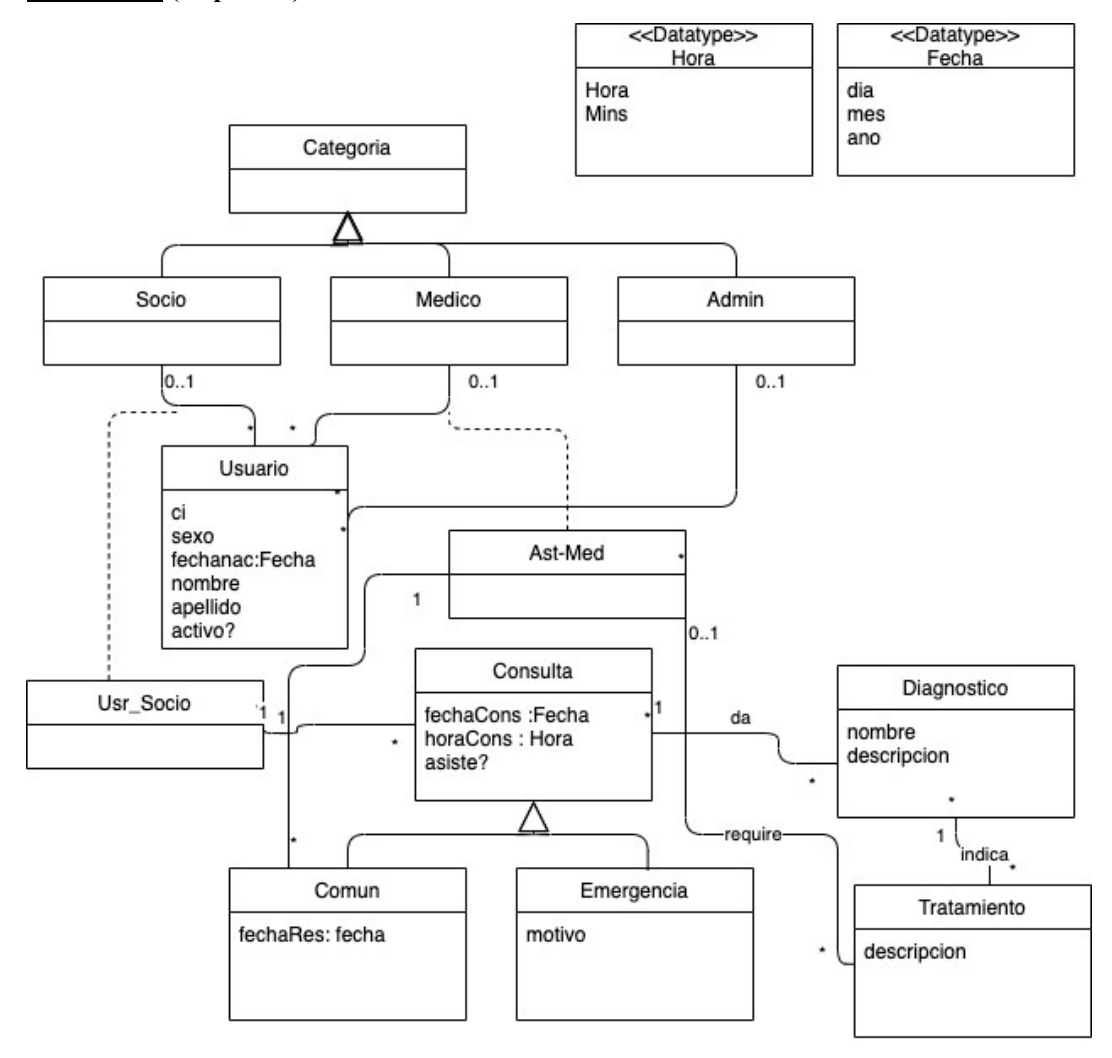

Restricciones:

- ci identifica al usuario
- ci solo contiene números
- un usuario pertenece al menos a una categoría
- un usuario perteneciente a las categorías socio y médico no puede hacer una consulta donde el médico de la consulta sea él mismo

![](_page_1_Figure_1.jpeg)

## Problema 2 (35 puntos)

![](_page_2_Figure_1.jpeg)

![](_page_3_Figure_1.jpeg)

## Problema 3 (35 puntos)

a) Se utiliza Strategy, cuyo problema tipo es: "Permitir variar la ejecución de parte de un algoritmo sin afectar la clase que lo ejecuta".

![](_page_3_Picture_91.jpeg)

#### b)

### ControladorContenidosUsuarios.h

```
class ControladorContenidosUsuarios { 
private:
      map<int, Contenido*> contenidos; 
      map<int, Usuario*> usuarios;
      map<int, Filtro*> filtros;
public:
      void altaContenido(string url, EnumTipo tipo);
      void agregarFiltroUsuario(int idFiltro, int idUsuario);
      void mostrarContenido(int idContenido);
}
```
## ControladorContenidosUsuarios.cpp

```
int ControladorContenidosUsuarios::altaContenido(string url, EnumTipo 
tipo){
      int idContenido = contenidos.size();
      Contenido c = new Contenido(idContenido, url, tipo);
      contenidos[c->getIdContenido()] = c;
      return idContenido;
}
ControladorContenidosUsuarios::agregarFiltroUsuario(int idFiltro, int 
idUsuario){
      Usuarios[idUsuario]->agregarFiltro(filtros[idFiltro]);
}
ControladorContenidosUsuarios::mostrarContenido(int idContenido){
      Contenido* c = contenidos[idContenido];
      for(map<int, Usuario*>::iterator it = usuarios.begin(); it !=
      usuarios.end(); it++) { 
            if(!((*it).second)->aplicarFiltros(c)) { 
                  c->mostrar(); 
            }
      }
}
```
#### Contenido.h

```
class Contenido {
public:
      Contenido(int idContenido, string url, EnumTipo tipo);
      void mostrar();
}
```
#### Contenido.cpp

```
Contenido::Contenido(int idContenido, string url, EnumTipo tipo) {
      this->idContenido = idContenido;
      this->url = url;
      this->tipo = tipo;
}
Contenido::mostrar();
```
Ya implementada

# Usuario.h

```
class Usuario {
private:
      int idUsuario;
     map<int, Filtro*> filtros;
public:
      agregarFiltro(Filtro f);
      bool aplicarFiltros(Contenido c);
}
```
## Usuario.cpp

```
Usuario::agregarFiltro(Filtro f){
      filtros[f->getIdFiltro()] = f;
}
bool Usuario::aplicarFiltros(Contenido c){
     bool res = false;
     map<int, Filtro*>::iterator it = filtros.begin();
      while(!res && it != filtros.end()){
            res = ((*it).second)->verificarContenido(c);
            it++;
      }
     return res;
}
```
## Filtro.h

```
class Filtro {
private:
     int idFiltro;
public:
     virtual bool verificarContenido() = 0;}
```
#### FiltroRegionPais.h

```
class FiltroRegionPais: public Filtro {
public:
     bool verificarContenido();
}
```